XML-конструктор представляет собой инструмент, который позволяет из заранее определенных элементов (объектов) собрать документ содержащий в себе сочетание этих элементов. Примером такого документа может служить статья. Содержимое [простейшей стать](arteditor/art_editer.php)и может состоять из заголовка и текста. Статья также содержит параметры, которые не входят в тело статьи и хранятся в формате, отличном от XML.

Объекты можно перетащить мышкой в тело статьи и редактировать их там. Редактор также позволяет загружать изображения и менять их размер. Некоторые объекты можно сначала редактировать, а потом перетаскивать, но это плохая практика.

Тело статьи (желтенькое поле) может содержать несколько страниц со своим набором объектов, а также содержать набор объектов со сквозным размещением. Страницы можно удалять (кроме сквозной и первой) и добавлять. Для этого служат кнопки "+" и "-" рядом с со списком страниц. Список выполнен в виде ряда прямоугольников над телом статьи. При удалении пропадает текущая выбранная статья. После сохранения восстановить ее будет невозможно. При добавлении, появляется страница сразу после текущей. При этом нумерация страниц остается сквозной и номера всех следующих страниц уваливаются на единицу. Соответственно, при удалении уменьшаются на единицу. Если после страницы, содержащей объекты, следуют пустые страницы (созданные, так сказать, впрок), то при сохранении они пропадут.

Исходный код тела статьи представляет собой HTML-код, который при сохранении статьи преобразуется в XML, который описывает тело статьи. При помощи объектов «Галерея» и «Загрузчик» можно загружать в статью изображения. Загруженные для текущей статьи изображения, появятся в нижней правой части станицы.

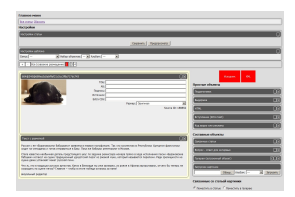